#### Používateľ: Chcem ísť na adresu **https://www.google.com/**

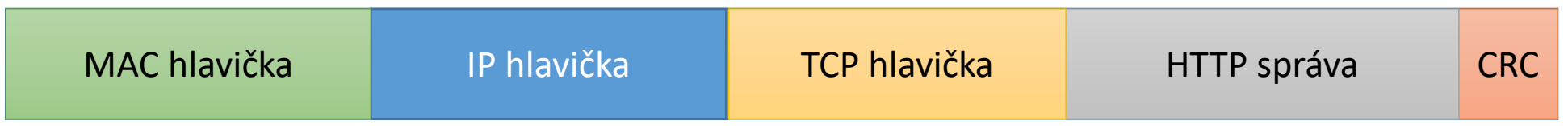

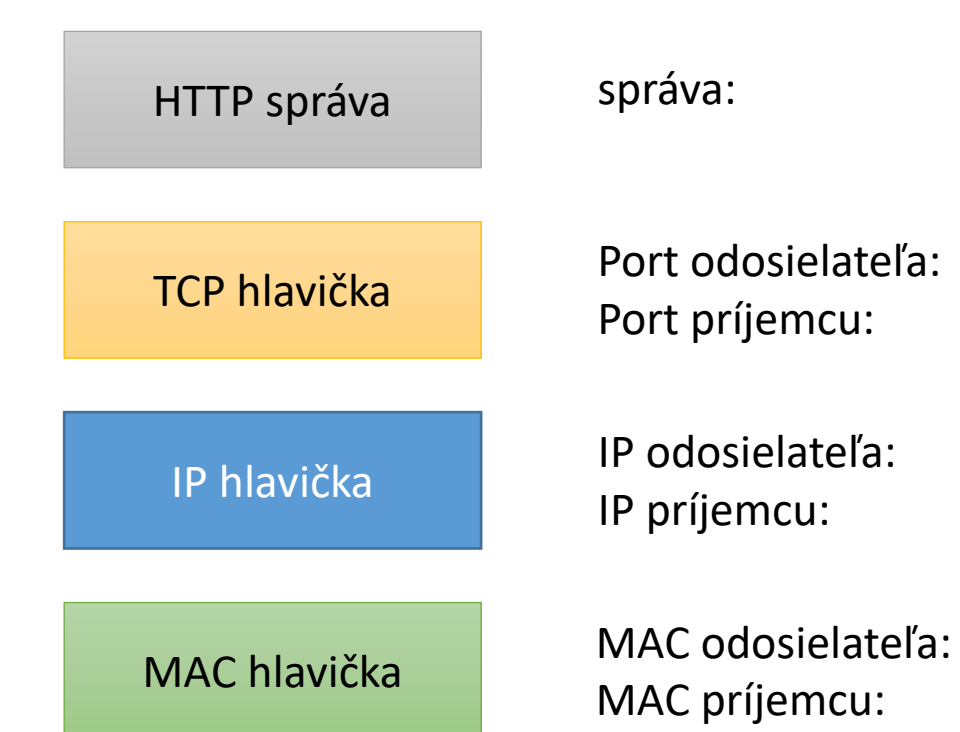

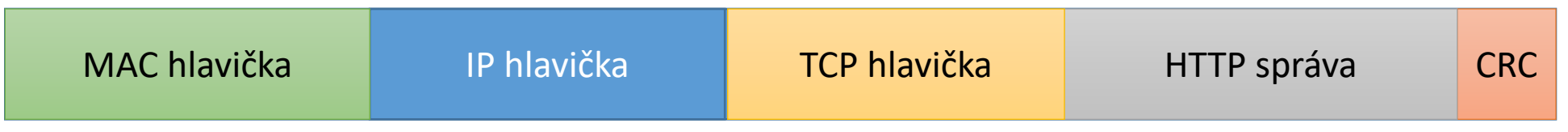

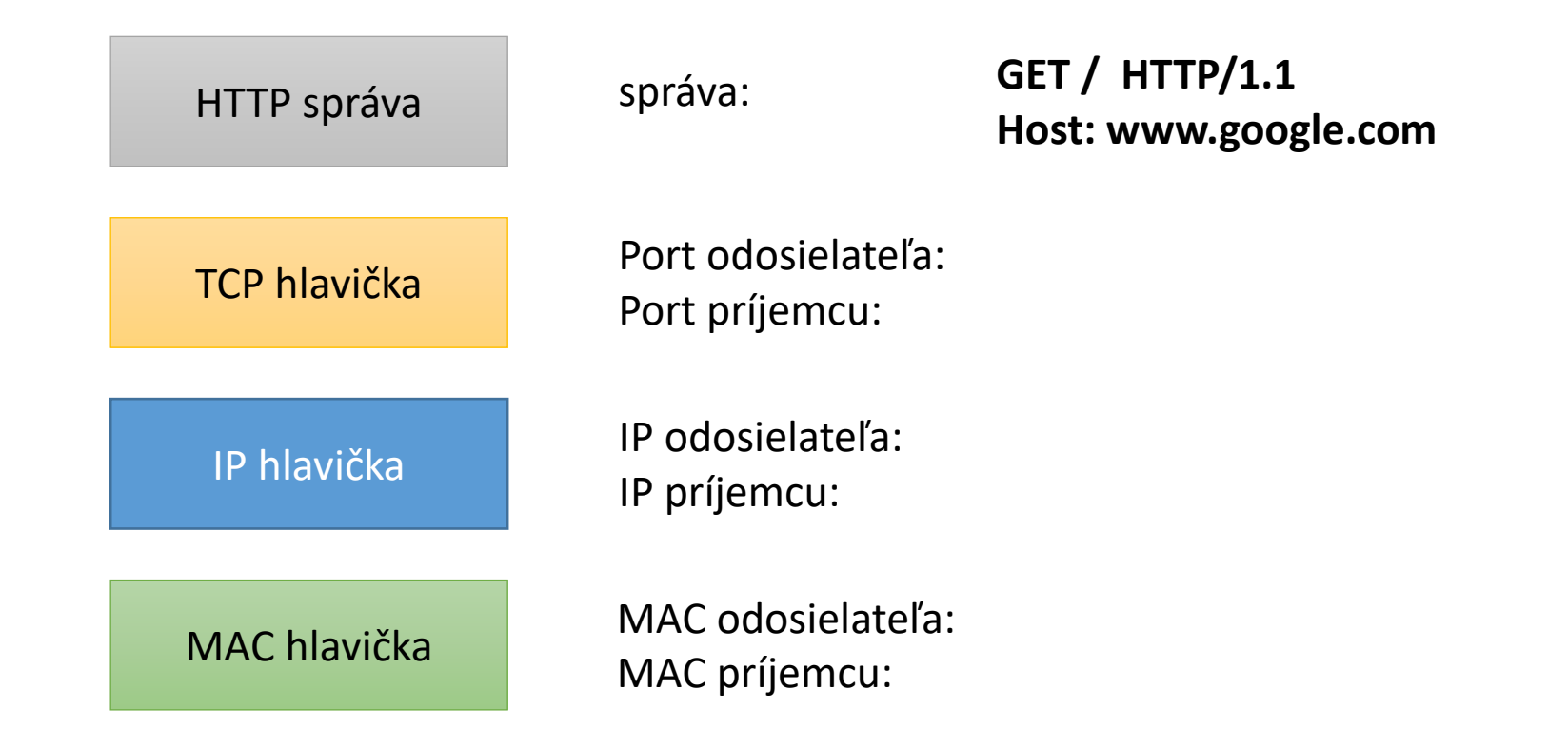

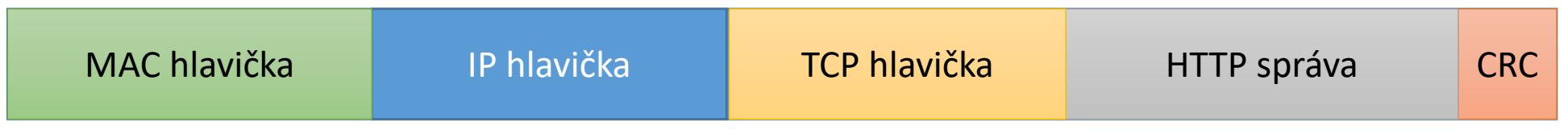

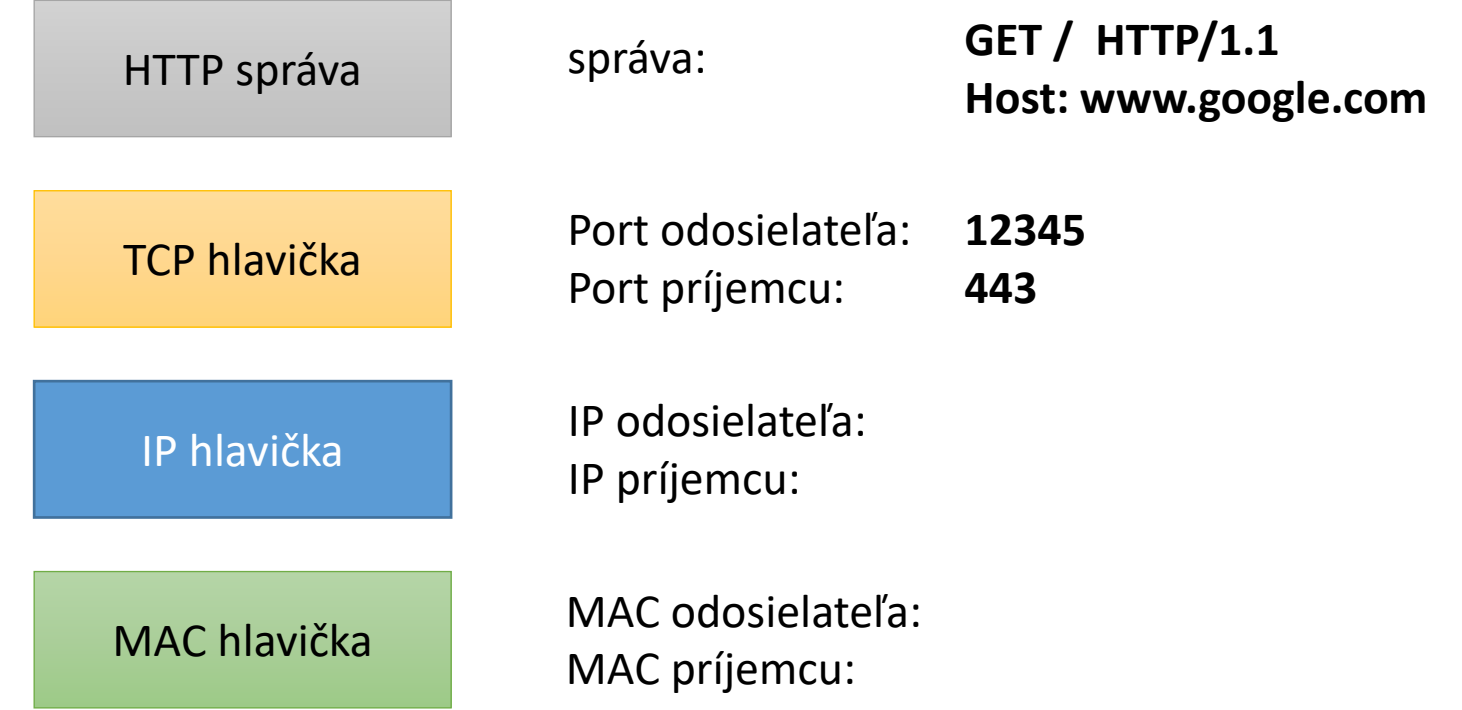

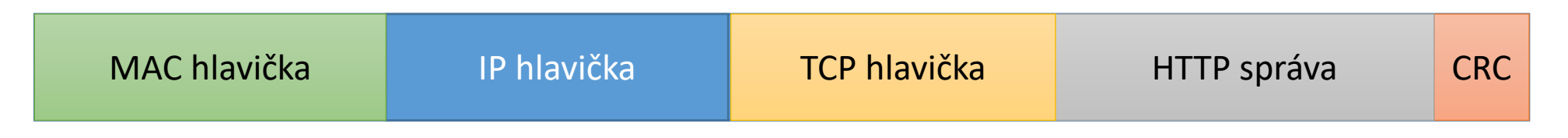

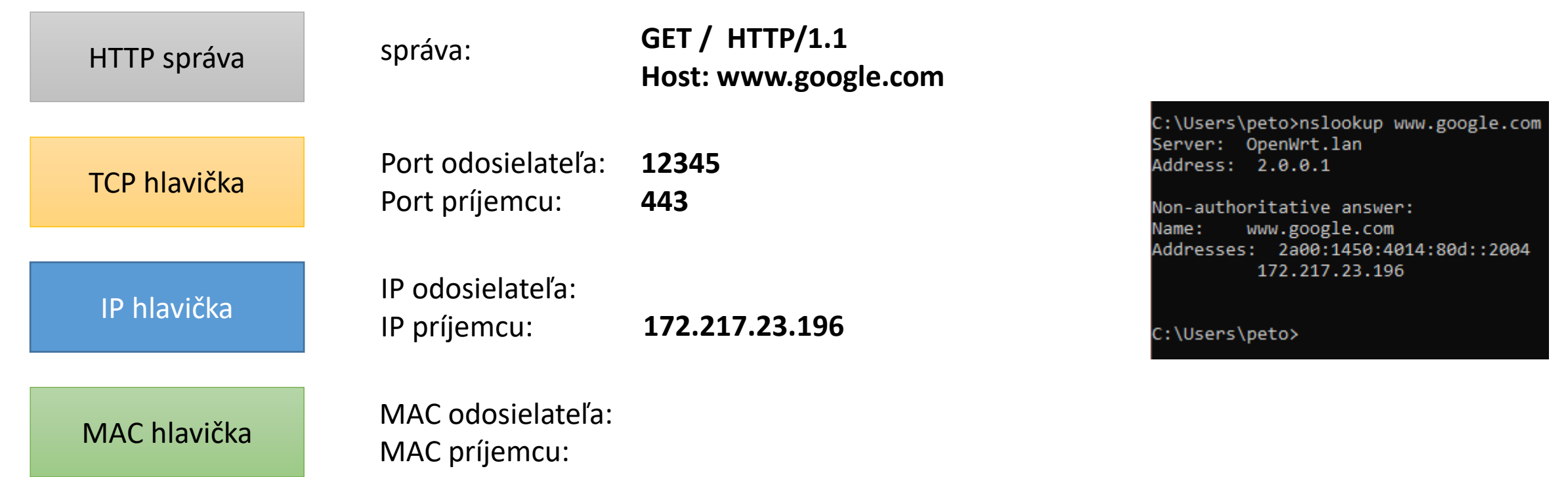

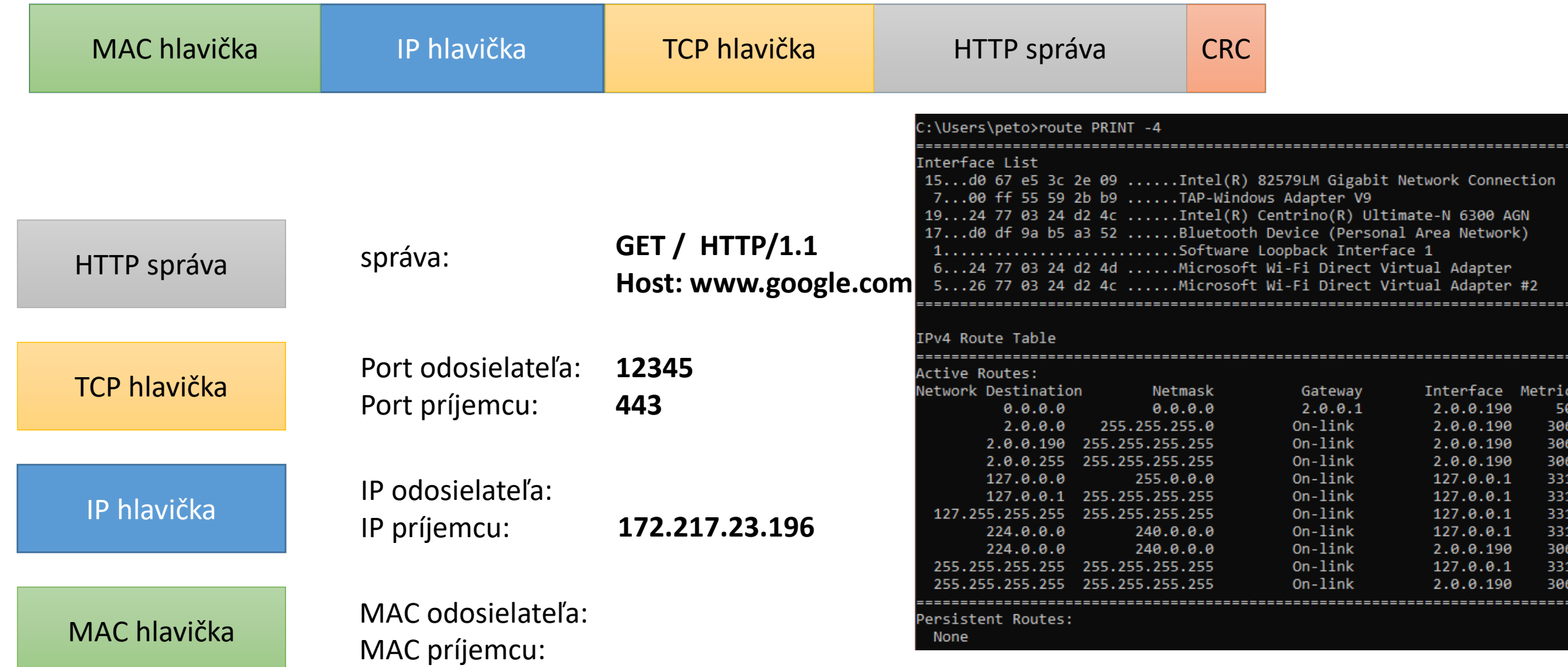

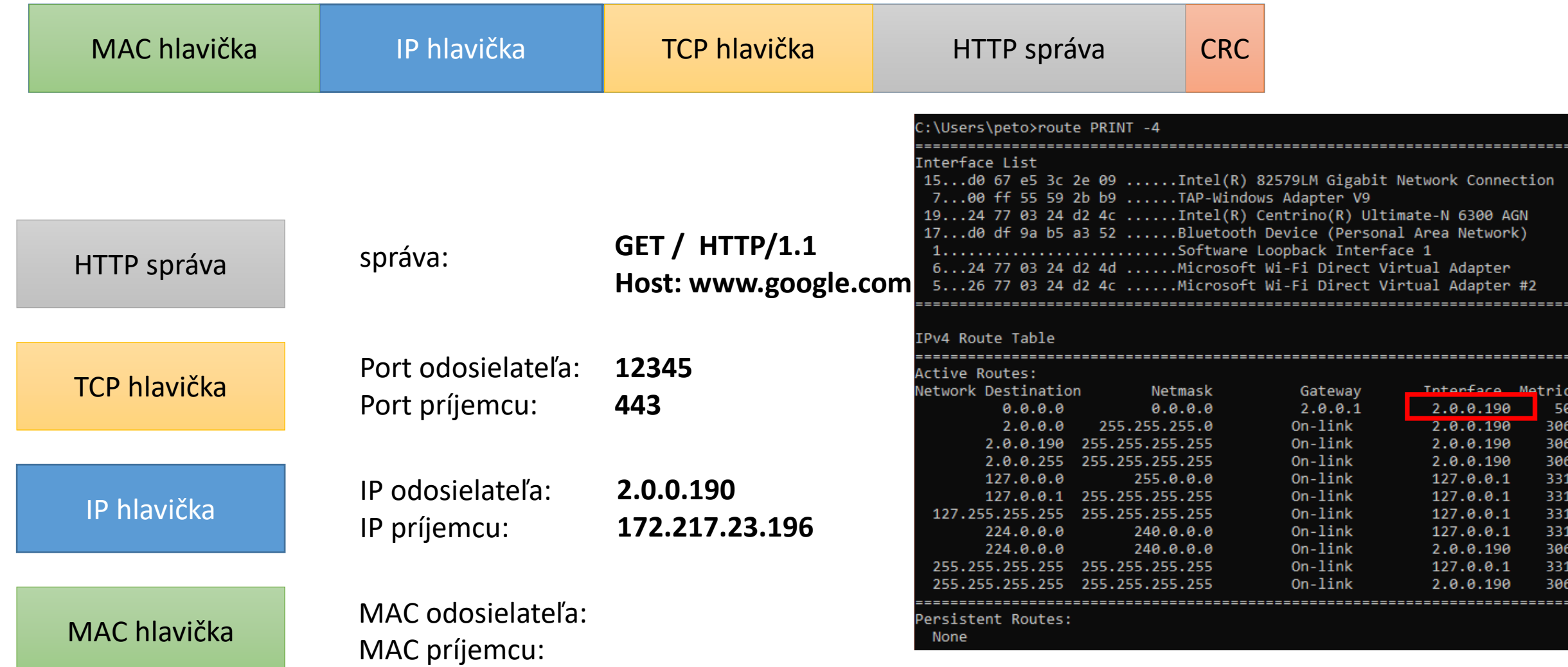

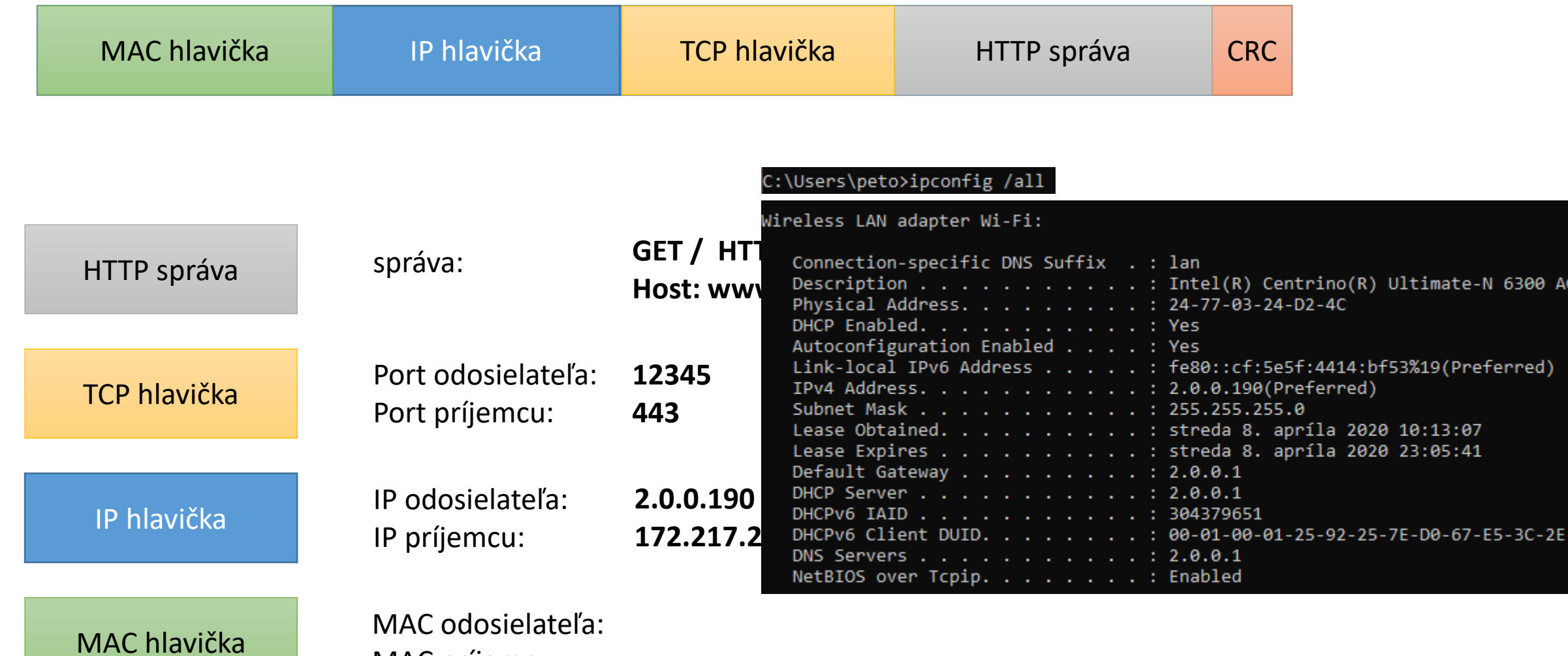

эN

-09

MAC príjemcu:

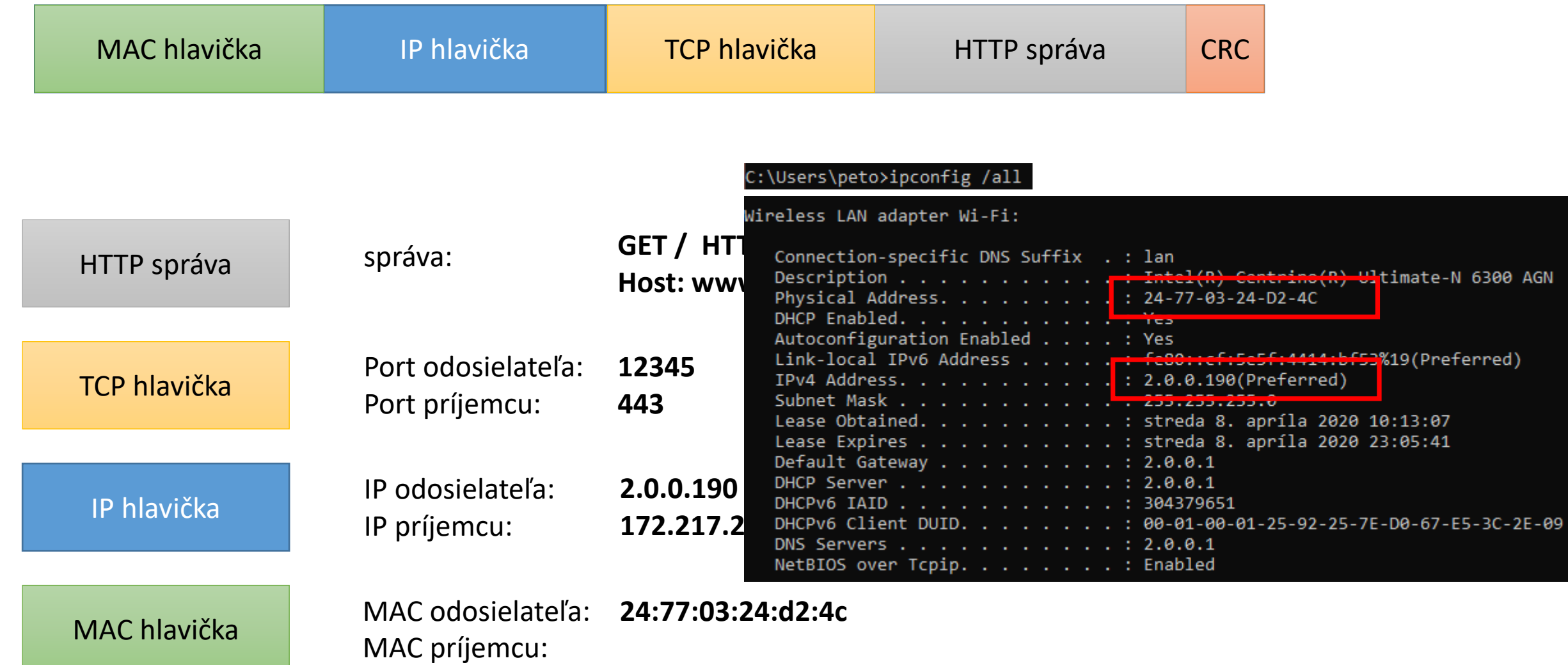

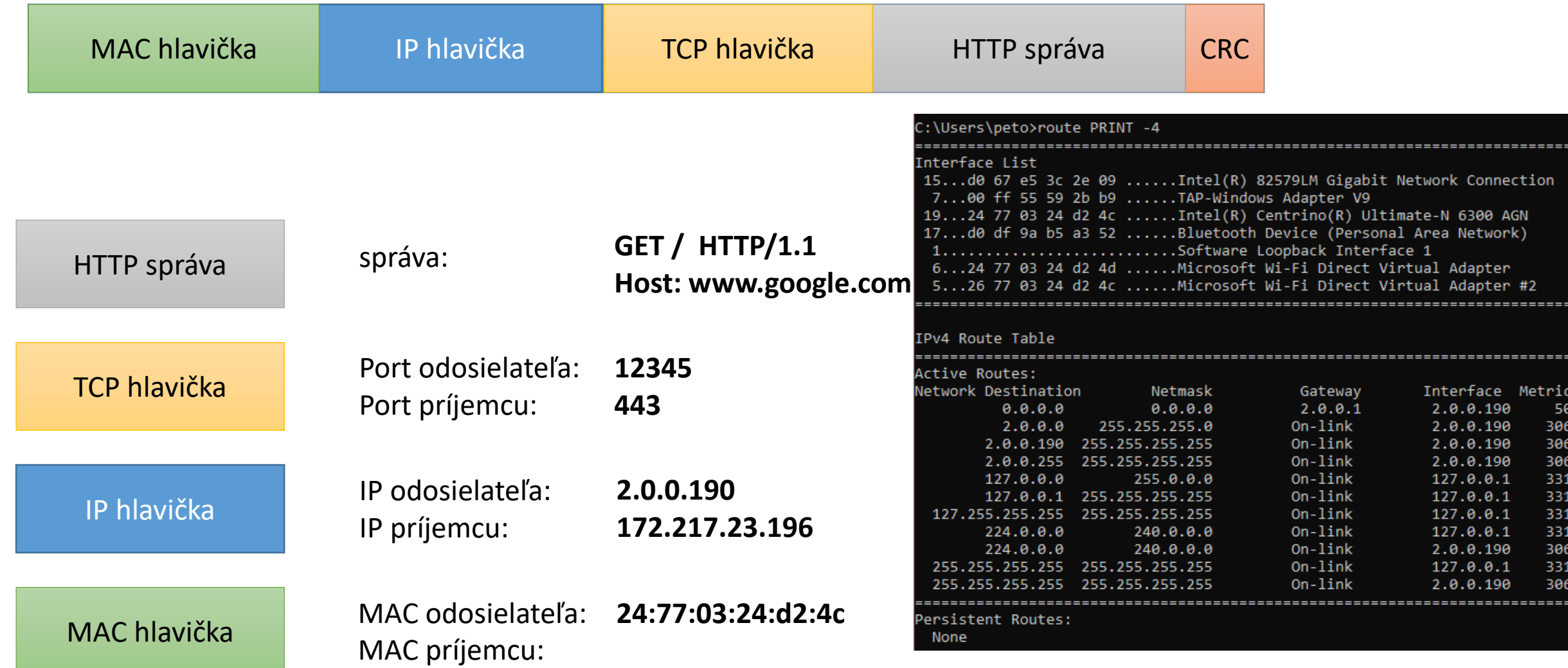

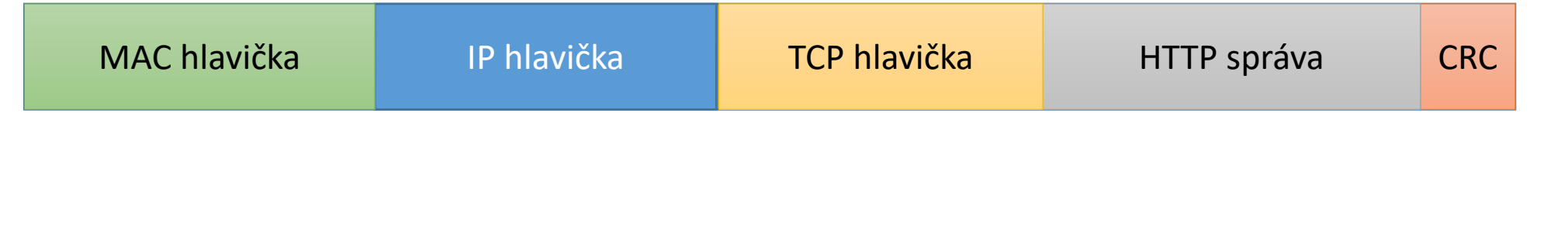

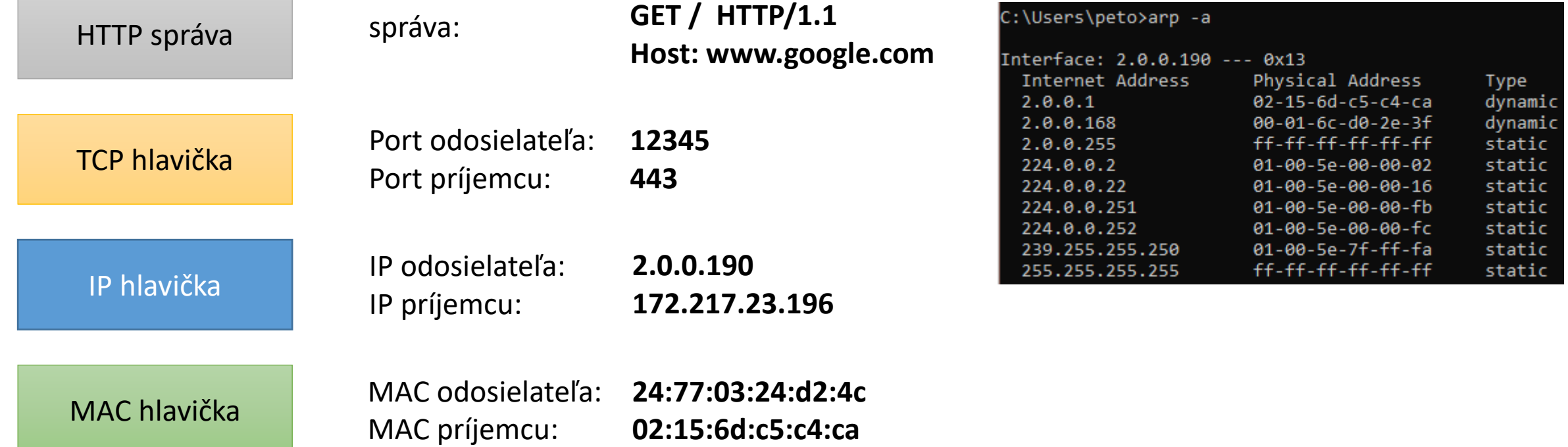

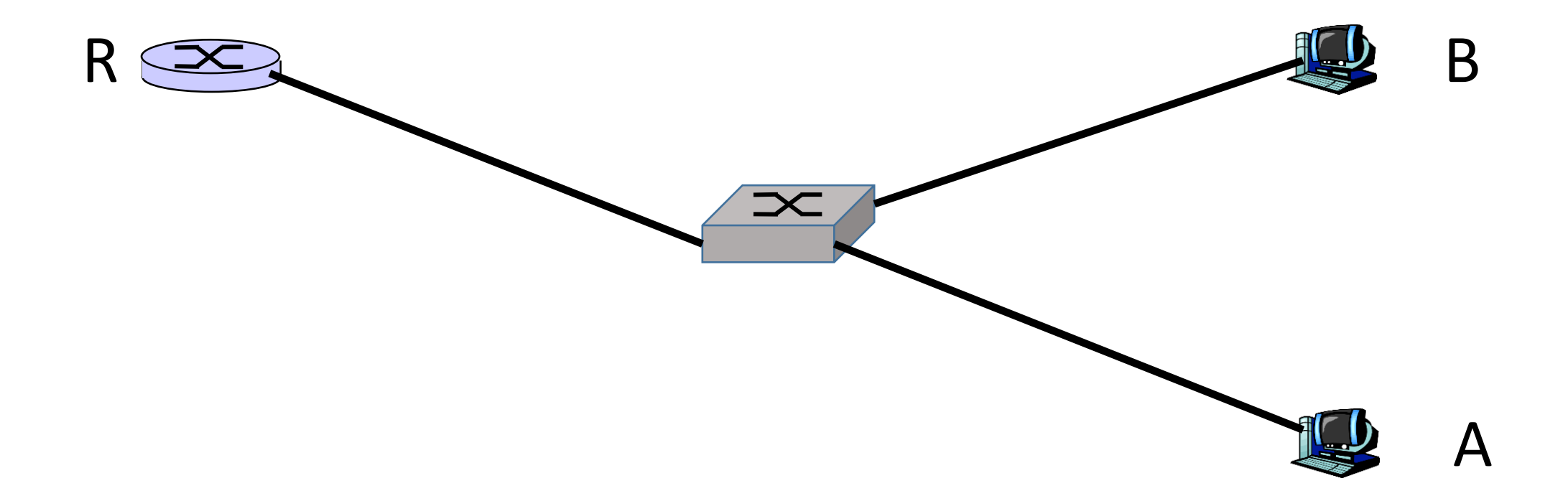

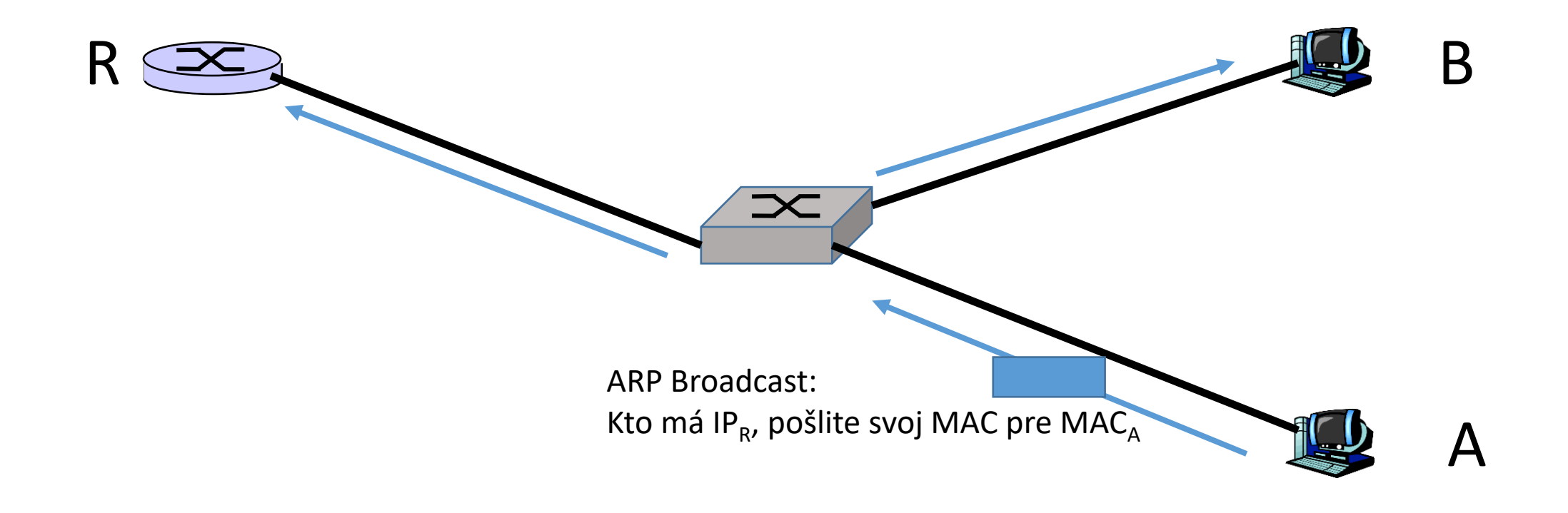

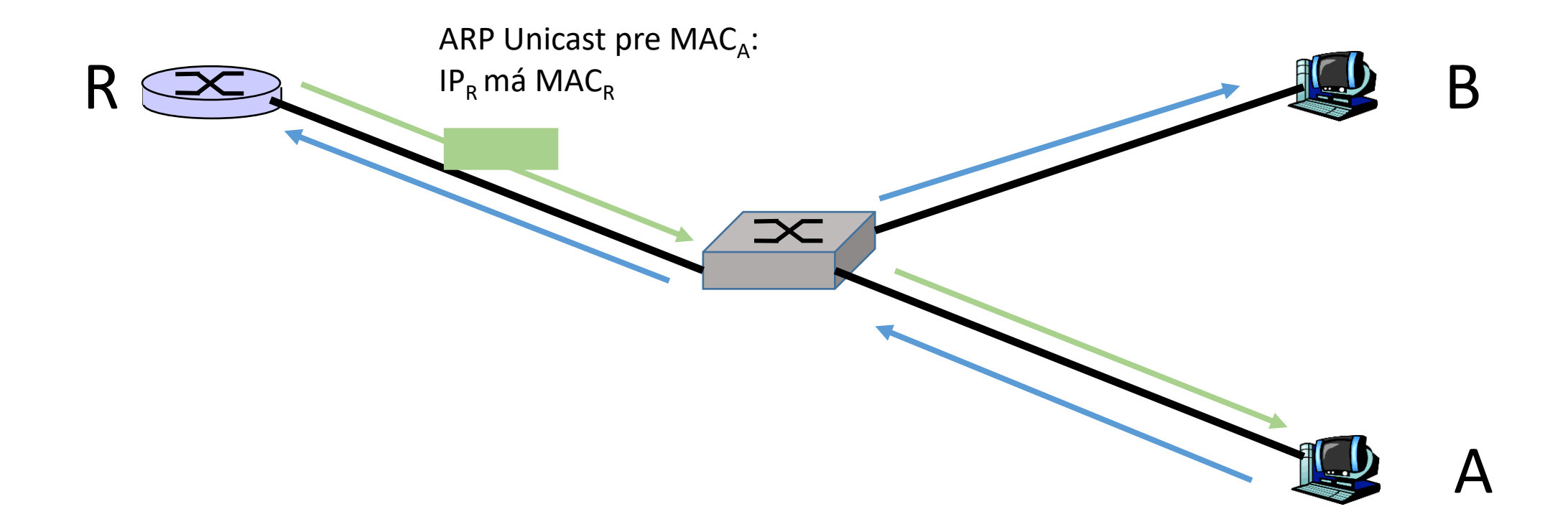

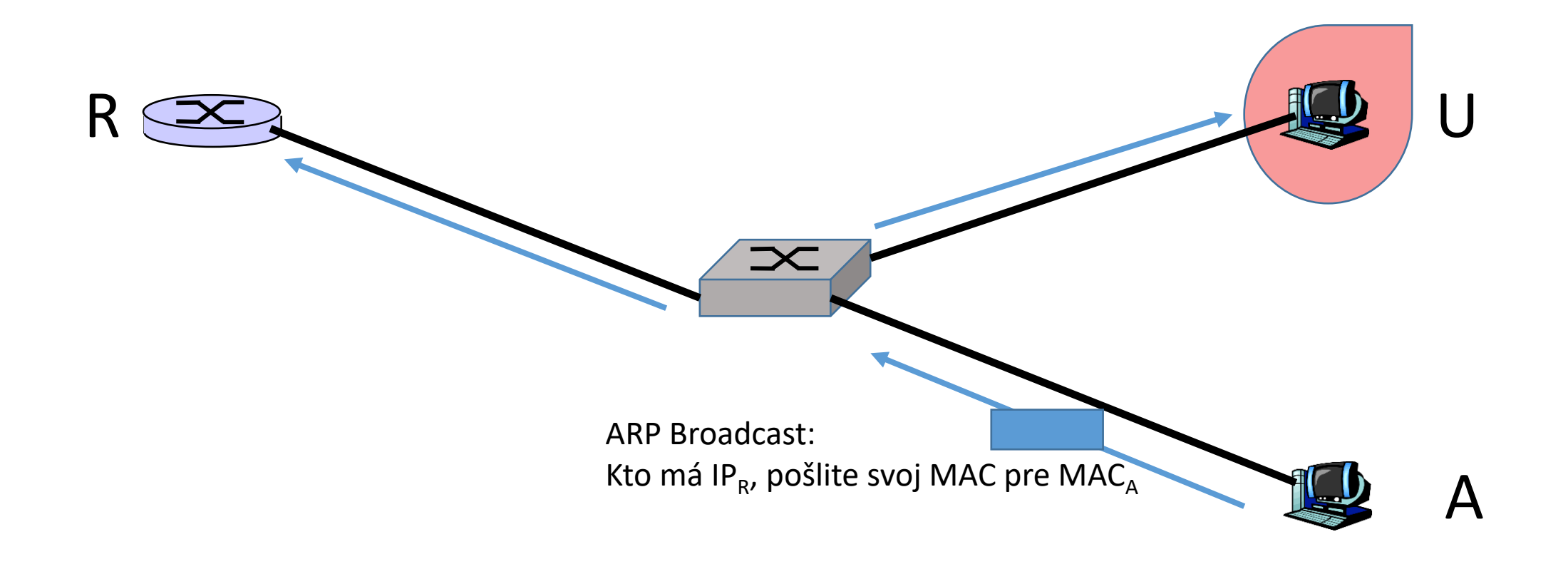

# **ARP spoofing**

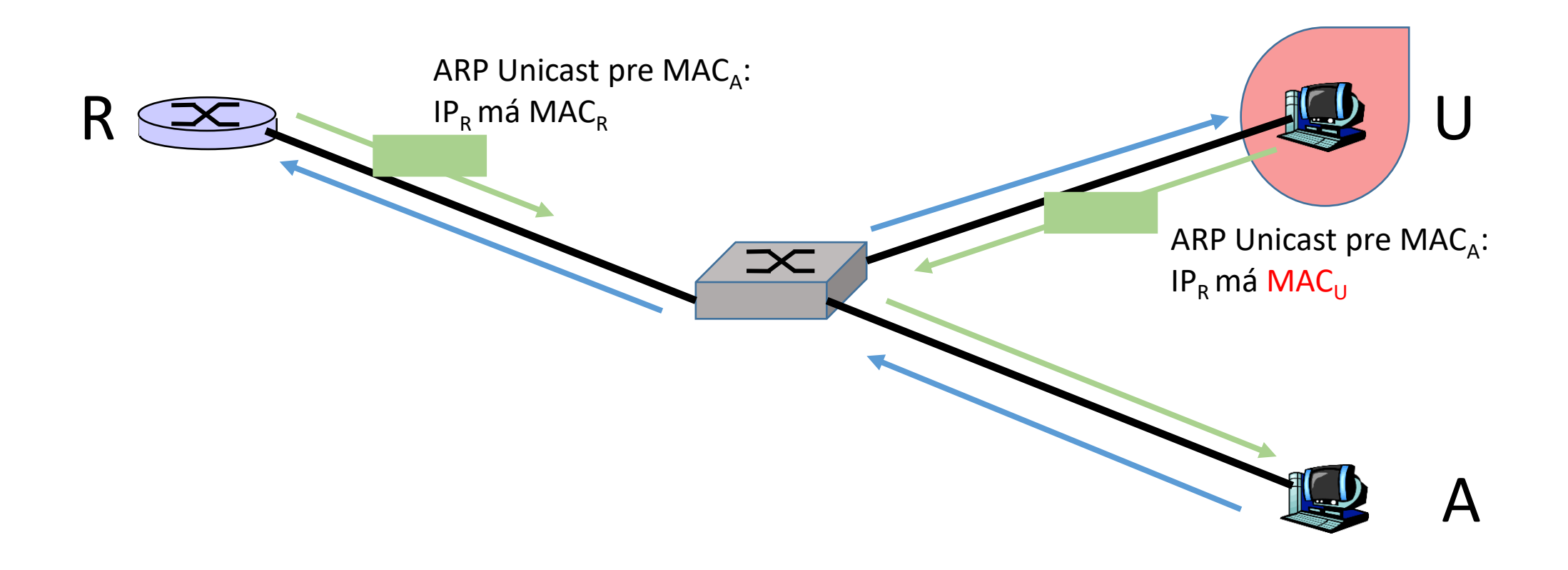

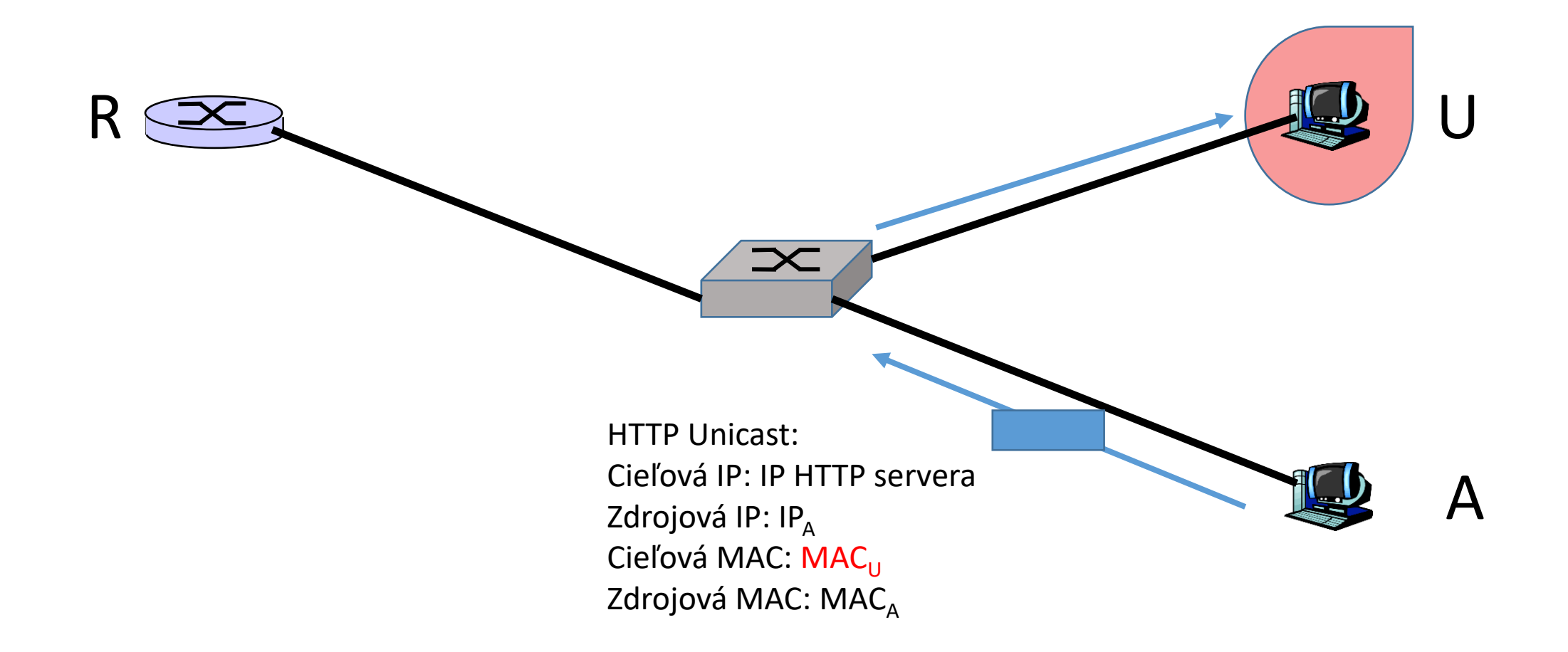

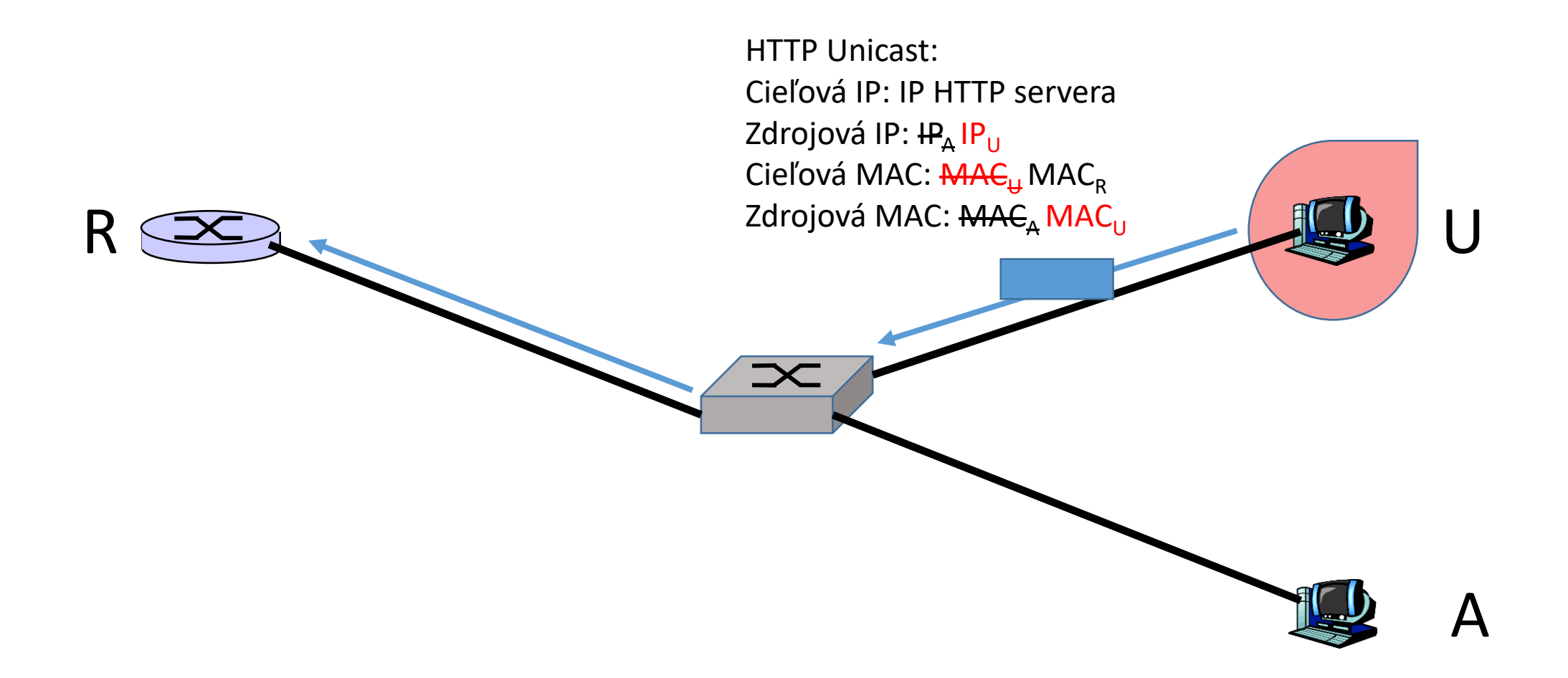

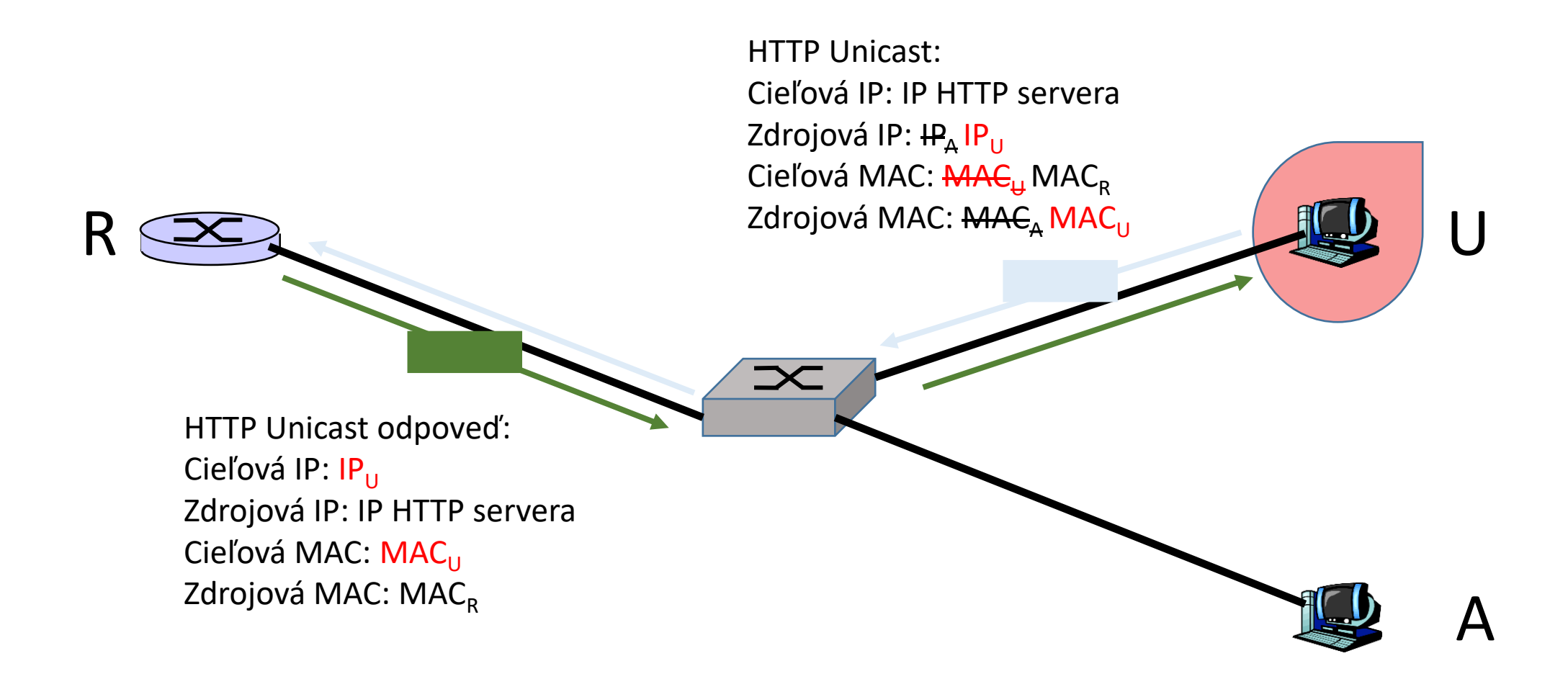

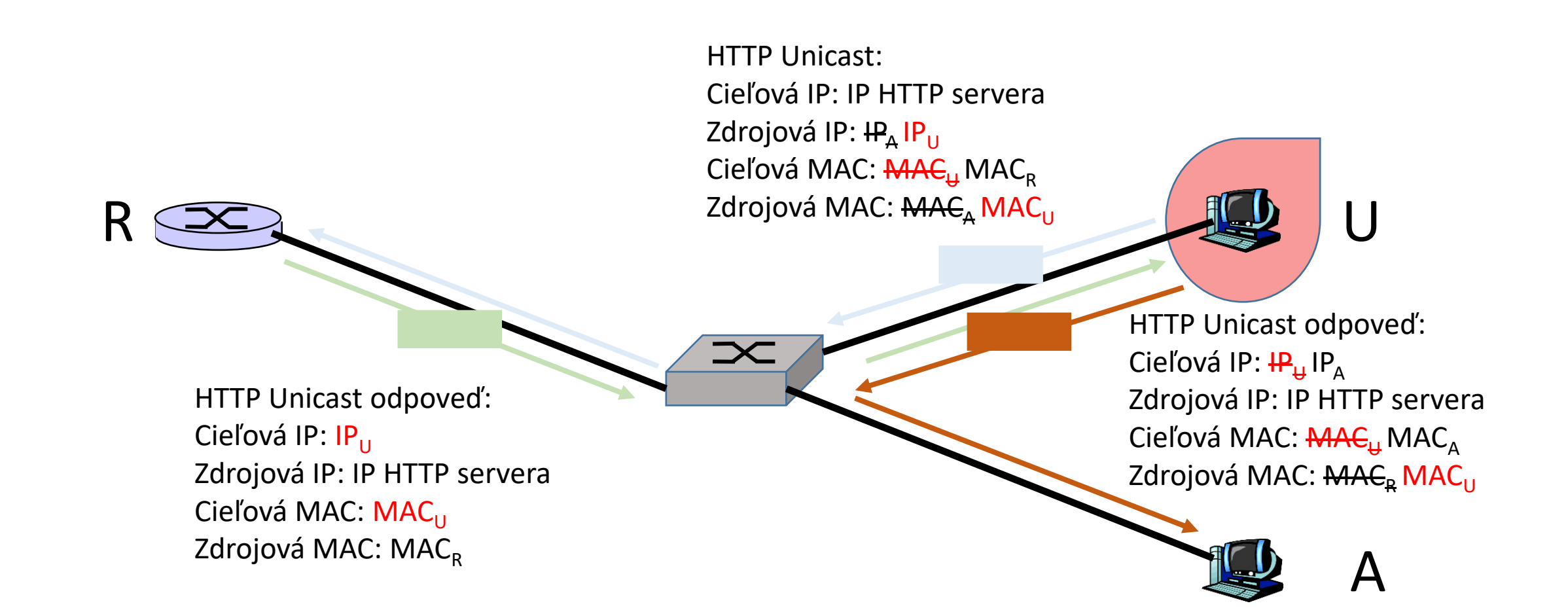